# Repetition Control Structures while

Cmput 114 - Lecture 16 Department of Computing Science University of Alberta ©Duane Szafron 1999

#### About This Lecture

- **So far our programs execute each statement exactly once or zero times, if a selection control structure is used.**
- **In this lecture we will learn how to write programs in which statements can be executed many times using an indefinite repetition control structure called the while statement.**

©Duane Szafron 1999

3

### **Outline**

- **The while statement**
- **Input validation**
- **Adventure Version 7**

#### **Repetition**

- **So far we have seen two control structures:**
	- **a sequence of statements that executes each statement in the sequence**
	- **a selection control structure that selectively executes statements.**
- **Sometimes it is useful to execute a block of several statements more than once.**
- **A control structure that supports this is called a repetition control structure.**

#### Java Syntax: while Statement

©Duane Szafron 1999**• The syntax for a while statement in Java is:<while statement> ::= while (<condition>) <statement> • For example: i = 0; while (i <= 4) { System.out.println(i); i = i + 1; } System.out.println("That's all folks");**

# Semantics - while

5

7

- **If the condition evaluates to true then the statement is executed.**
- **The condition is then evaluated again.**
- **If the condition is still true then the statement is executed again.**
- **This continues until the condition evaluates to false.**
- **Control then goes to the statement after the while statement.**

©Duane Szafron 1999

# While Semantics - Example

 $i = 0$ : **while**  $(i \le 4)$  { **System.out.println(i);**  $i = i + 1$ ; **}**

#### **System.out.println("That's all folks!");**

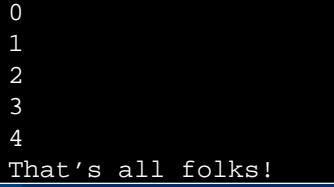

©Duane Szafron 1999

# **Input Validation - Question**

• What happens in the Adventure game if a **Question asks the user for an answer and the user types a String that does not represent an integer?**

### Question Input Validation Error

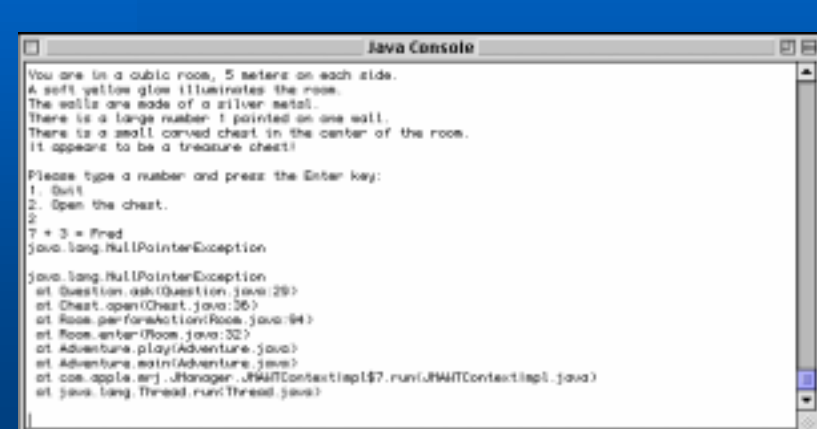

#### ©Duane Szafron 1999

# Question - No Input Validation

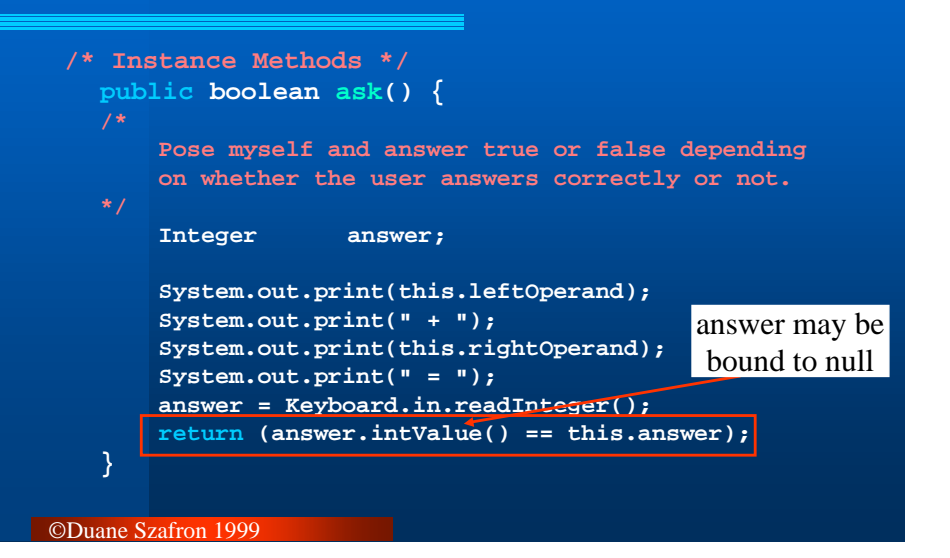

11

9

#### Input Validation - TextMenu

• What happens in the Adventure game if a **TextMenu queries the user for an answer and the user makes an invalid choice?** 

# TextMenu Input Validation Error

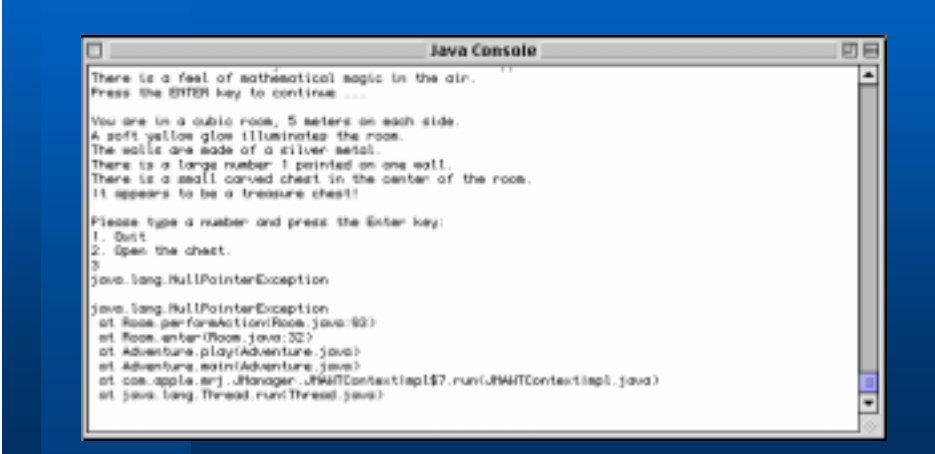

©Duane Szafron 1999

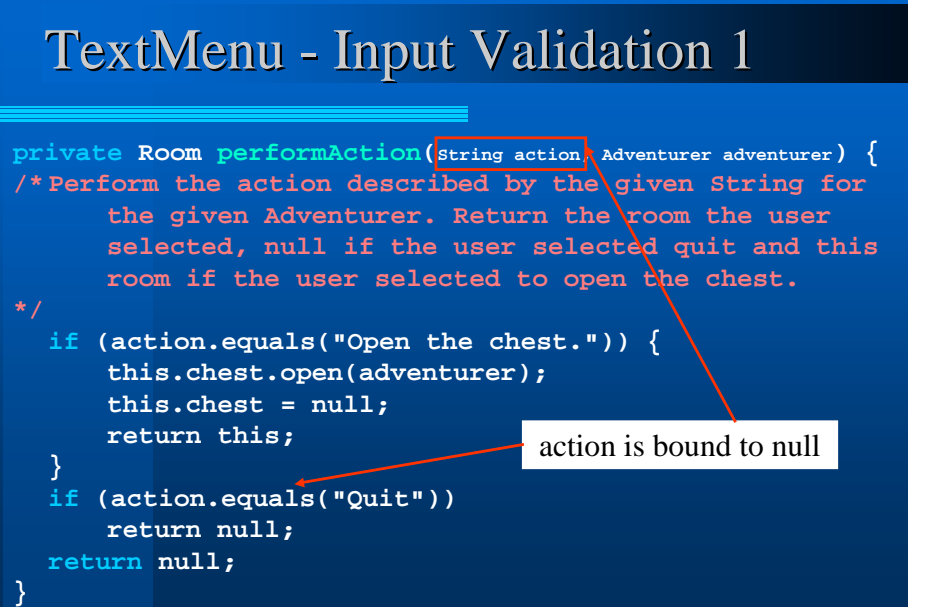

# TextMenu - Input Validation 2

14

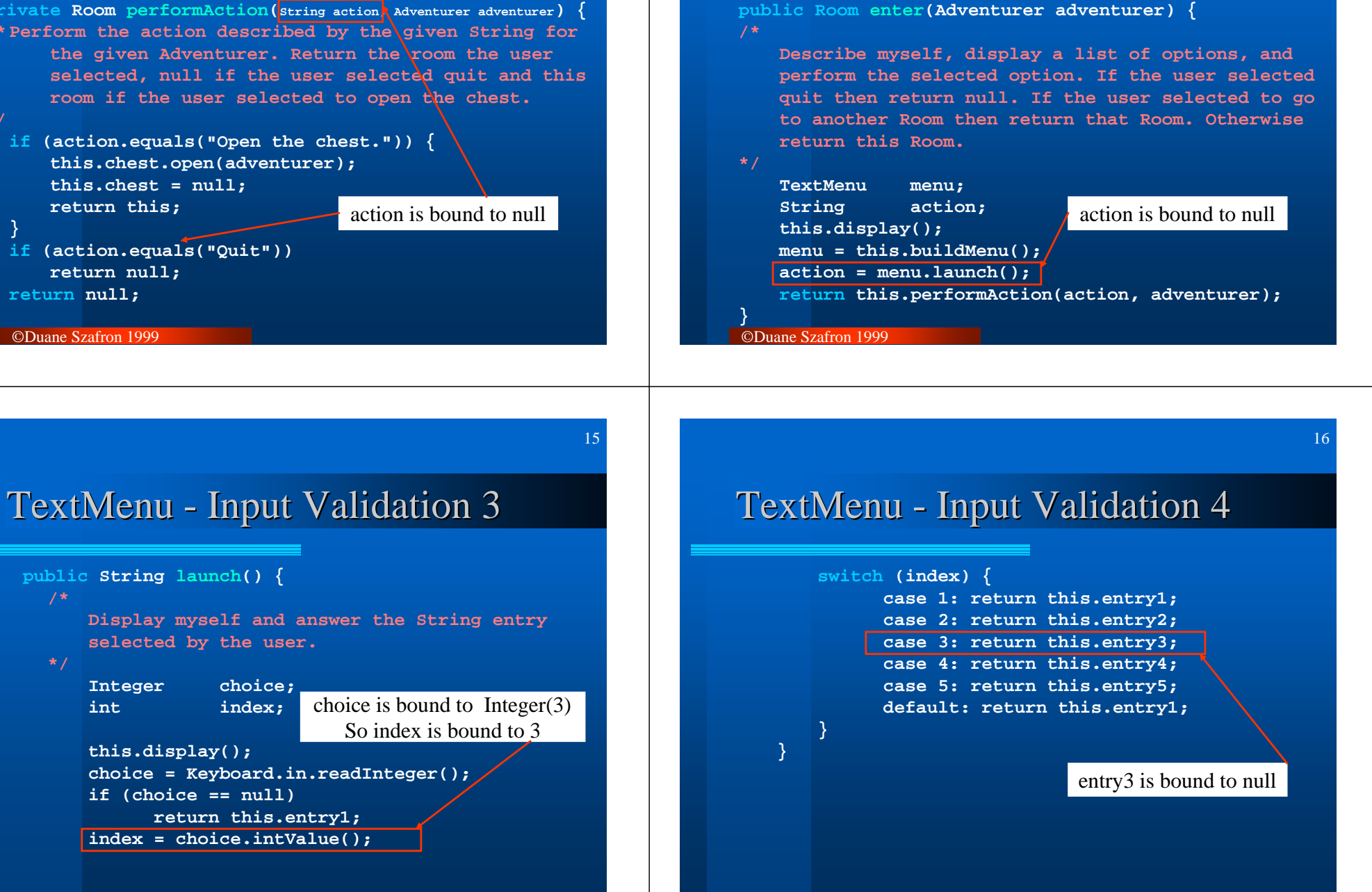

©Duane Szafron 1999

13

©Duane Szafron 1999

**/\***

**\*/**

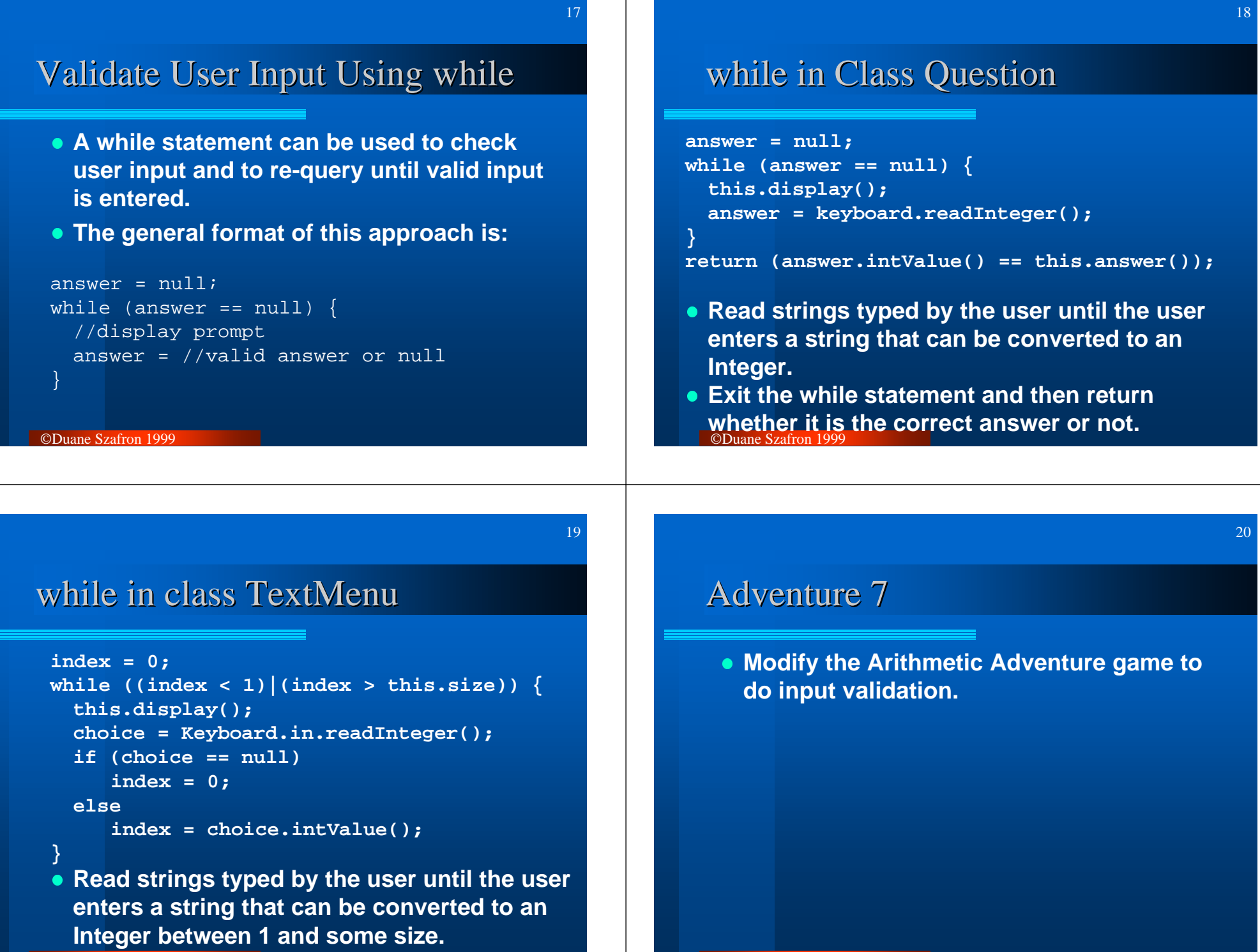

# Adventure - Changes Summary 1

- **In the TextMenu class we will:** 
	- **Add an instance variable called size which indicates how many legal entries I have.**
	- **Modify the constructor TextMenu().**
	- **Modify the instance method add().**
	- **Replace instance method launch().**
	- **Add instance method getUserSelection().**

# Adventure - Changes Summary 2

- **In the Question class we will:** 
	- **Replace the ask() method.**
	- **Add a display() method.**
- **Leave the classes: Adventure, Adventurer, RandomInt, Chest and Room unchanged.**

21

23

#### **Running Adventure 7**

©Duane Szafron 1999

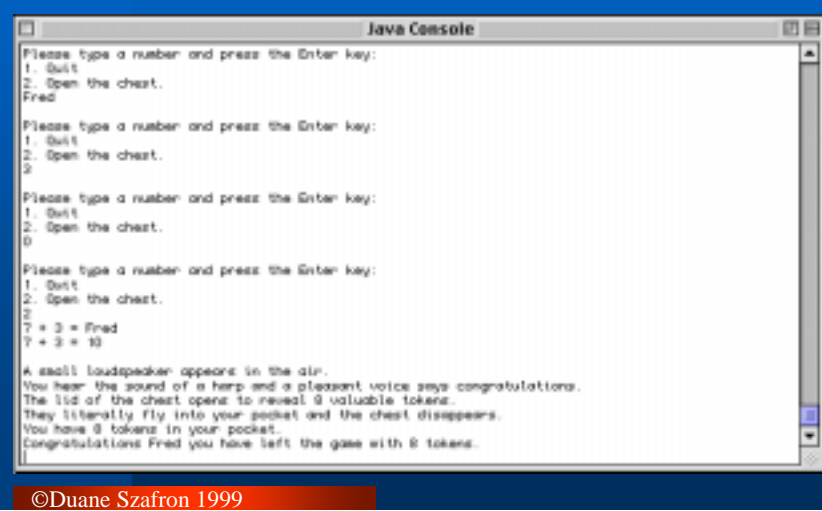

#### NO CHANGES

# Class - Question 7.1

©Duane Szafron 1999

©Duane Szafron 1999

**}**

#### **import java.util.\*; public class Question { /\* An instance of this class represents an arithmetic problem in the Arithmetic Adventure game. \*/ /\* Constructor \*/ public Question() { /\* Initialize me so that I have two operands. \*/ this.leftOperand = Question.generator.next(Question.maxOperand); this.rightOperand = Question.generator.next(Question.maxOperand);**

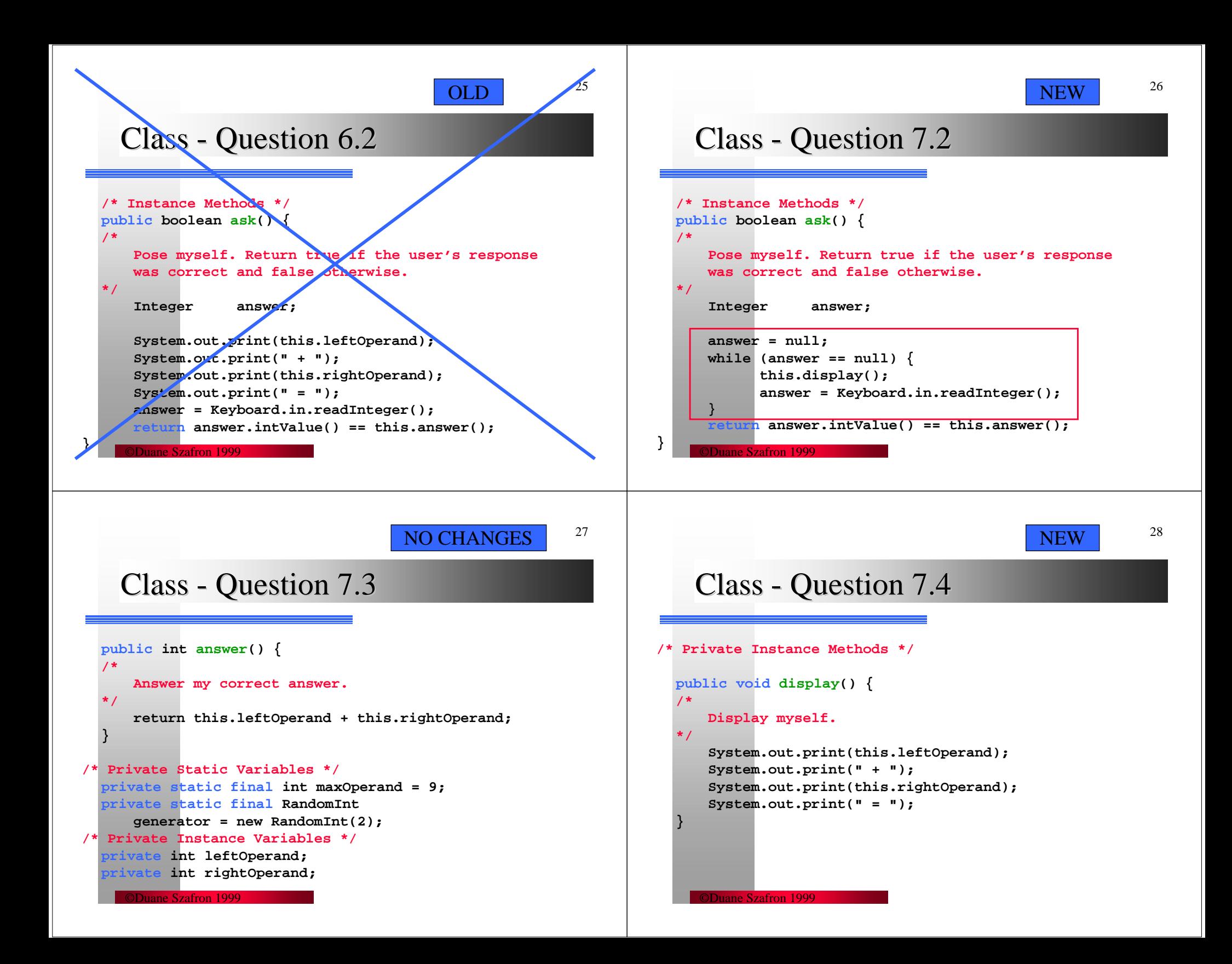

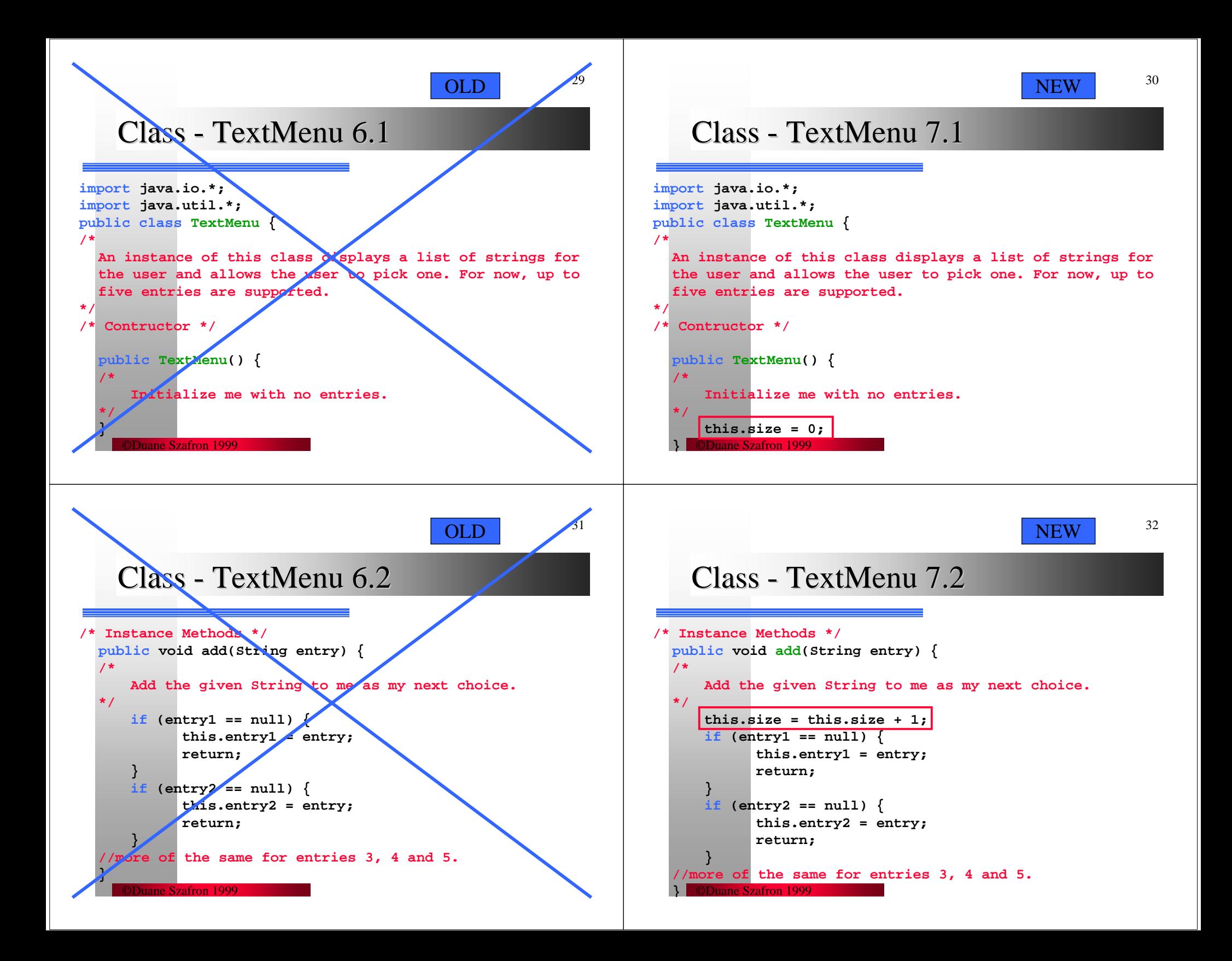

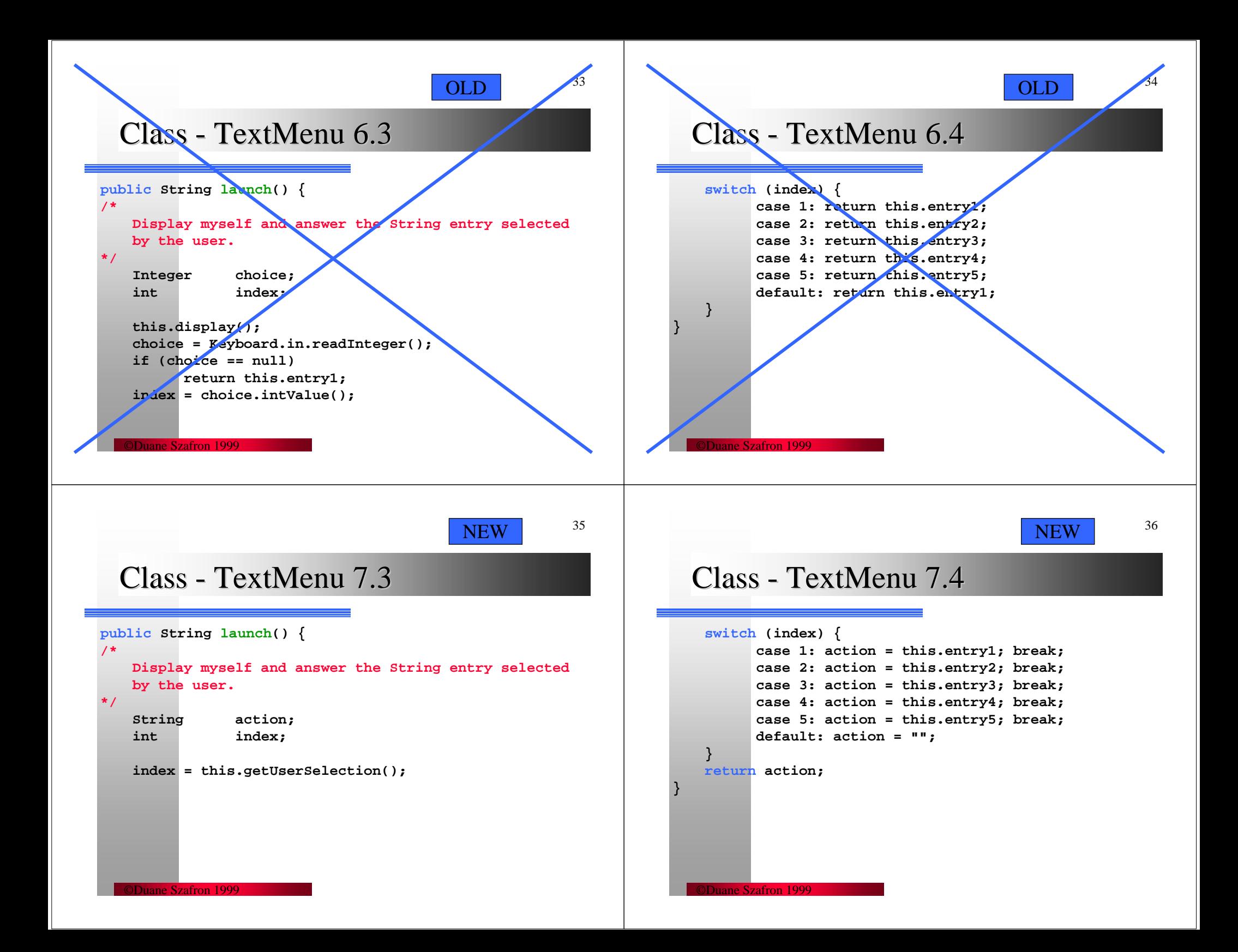

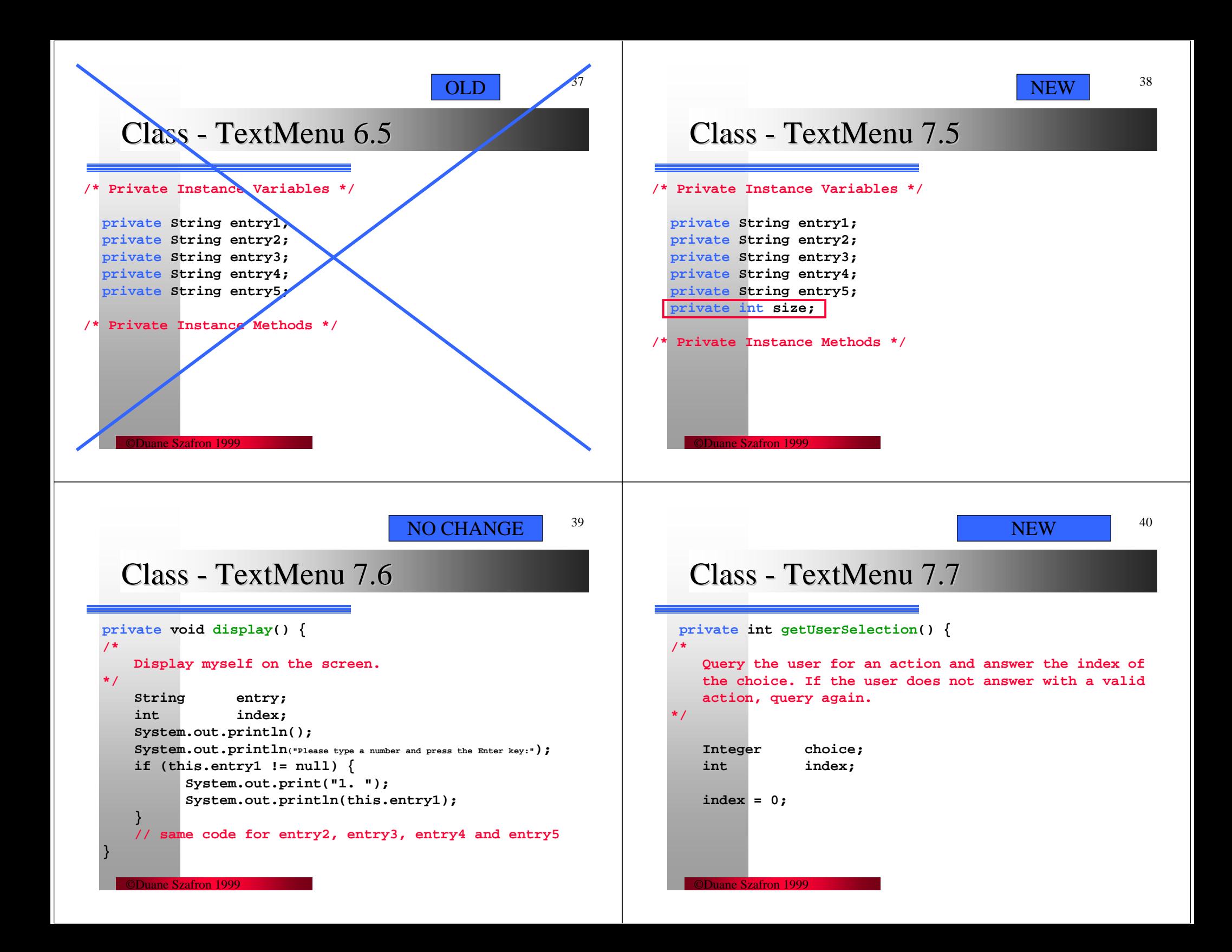

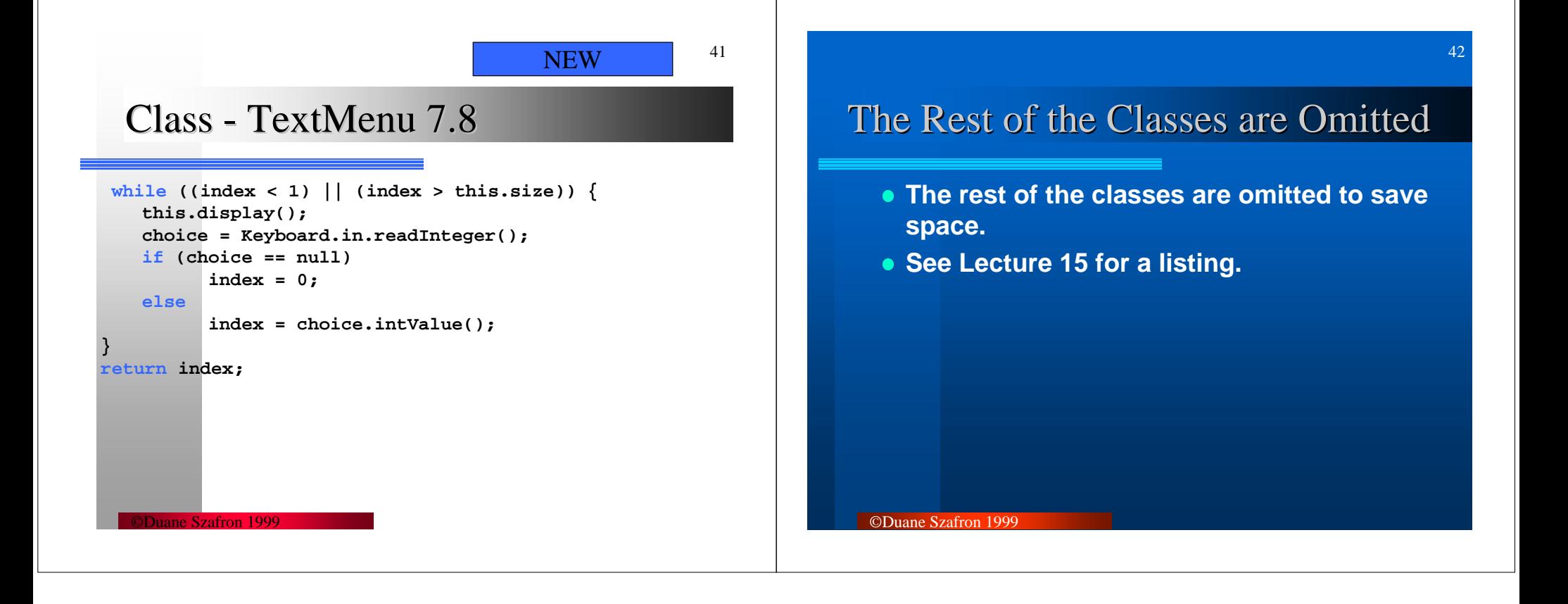